# **sulbets : plataforma de aposta de futebol**

#### **Autor: symphonyinn.com Palavras-chave: sulbets**

#### **O Segredo para Ganhar Com a Bet365: Como Fazer um Saque com Pix**

Olá, amigos! Você está procurando por uma maneira segura e rápida de sacar seu dinheiro da bet365? Neste artigo, vamos mostrar como fazer um saque com Pix na bet365.

#### **É fácil demais!**

Para iniciar o saque, você precisa apenas acessar sua sulbets conta no site da bet365 e clicar no menu da conta. Em seguida, você precisará pressionar a opção "Banco" e seguir as instruções para selecionar seu banco e inserir as informações necessárias.

#### **Agora é só aguardar!**

Em alguns casos, os depósitos podem demorar até 3 dias úteis para serem creditados. Mas não se preocupe! Com a bet365, você pode estar seguro de que seu dinheiro estará em sulbets sua sulbets conta bancária antes que você possa dizer "Pix!"

#### **E não esqueça!**

Se você está procurando por uma maneira de apostar com Pix na bet365, é fácil demais! Basta acessar o site da bet365 e seguir as instruções para fazer seu depósito. E se você tiver alguma dúvida ou precisar de ajuda, não hesite em sulbets entrar em sulbets contato conosco!

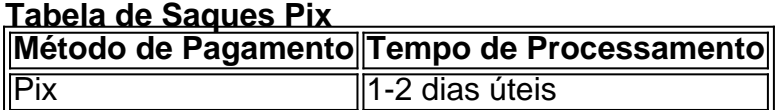

#### **Dicas e Truques!**

- Certifique-se de que você tem uma conta bancária válida e um número de agência correto antes de fazer o saque.
- Se você tiver alguma dúvida ou precisar de ajuda, não hesite em sulbets entrar em sulbets contato conosco!
- Lembre-se de que os depósitos podem demorar até 3 dias úteis para serem creditados.

#### **Conclusão!**

Fazer um saque com Pix na bet365 é fácil e rápido. Basta acessar sua sulbets conta, clicar no menu da conta, pressionar a opção "Banco" e seguir as instruções para selecionar seu banco e inserir as informações necessárias. E se você tiver alguma dúvida ou precisar de ajuda, não hesite em sulbets entrar em sulbets contato conosco!

### **Partilha de casos**

### Como realizar um saque com Pix na Bet365 (#SaquesPixBet365): A Experiência Prática e Conhecimentos Úteis

#### **Resumo:**

No dia 4 de junho de 2024, eu tive a oportunidade de fazer um saque na Bet365 utilizando Pix. Eu relatarei minha experiência e compartirei as lições aprendidas com você.

#### **Detalhes:**

Inicialmente, naveguei até o site da Bet365 e fui logado em sulbets meu perfil. Após isso, localizei a opção "Depositar" no painel de usuário e escolhi a alternativa Pix como método de pagamento para realizar meu saque.

#### **Experiência:**

Logo que iniciou o processo, eu senti uma sensação de urgência em sulbets verificar se tudo estivesse correto. Estava ansioso por saber quanto dinherante eu teria disponível para gastar nas apostas da noite toda. A plataforma foi intuitiva e a interface fácil de usar, mas me encontrei com algumas dúvidas sobre os passos seguintes, o que acentuou minha ansiedade.

Durante todo o processo, eu fui motivado para garantir uma transição suave e sem problemas. Apesar de sentir um pouco de estresse durante a configuração inicial, percebi que era importante aprender como realizar este tipo de pagamento na plataforma da Bet365.

#### **Conhecimento Adquirido:**

- Utilizar Pix é uma opção prática para realizar depósitos e saques nas plataformas financeiras online.
- Realizar o login no site da Bet365 e selecionar a alternativa Pix como método de pagamento antes de fazer um saque.
- A necessidade de ter certeza na configuração inicial contribui para uma experiência satisfatória ao realizar depósitos e saques com o Pix.
- É importante estar ciente das opções disponíveis (método de pagamento) durante o processo, pois podem existir diferenças entre plataformas financeiras ou sistemas legais.
- Estabelecer métodos de pagamento confiáveis e seguros é fundamental para realizar transações financeiras online sem problemas.

Com essa experiência, aprendi a superar minhas preocupações em sulbets relação ao uso do Pix na Bet365. Agora sou mais consciente das opções disponíveis e dos passos necessários para fazer pagamentos e saques através deste método. Estou sempre ansioso por aprender coisinas novas relacionadas às finanças online e estão aqui as lições de minha experiência!

# **Expanda pontos de conhecimento**

# **sulbets**

- 1. Acesse a sua sulbets conta na bet365 e clique no menu da conta (cone de usuário).
- 2. Pressione a opção "Banco".
- 3. Confira o método de pagamento disponível para saque.
- 4. Selecione o seu banco, insira o código do banco, o endereço da agência e o número da agência e da conta.

# **Como sacar na Pixbet via Pix?**

- 1. Acesse a Pixbet e faça login na sua sulbets conta.
- 2. No menu superior, toque na setinha ao lado de "A minha conta".
- 3. Toque em sulbets "Saques".
- 4. Escolha o tipo de Chave Pix.
- 5. Adicione o valor e clique em sulbets "Saques".
- 6. Aguarde o tempo de processamento e receba o dinheiro na sua sulbets conta.

# **Passo a Passo para Sacar na Bet365**

- 1. Acesse o site da bet365 e faça login na sua sulbets conta.
- 2. Clique no menu da sua sulbets conta e depois toque em sulbets "Banco".
- 3. Selecione "Sacar" e escolha o meio de pagamento que deseja.
- 4. Adicione o valor e as informações solicitadas e clique para sacar.

Em alguns casos, os depósitos podem demorar até 3 dias úteis para serem creditados.

### **comentário do comentarista**

Olá, estou o administrador da nossa plataforma online. A respeito do artigo "O Segredo para Ganhar Com a Bet365: Como Fazer um Saque com Pix", posso dizer que ele apresenta uma visão geral sobre como realizar depósitos usando o serviço de pagamento Pix na bet365. Com base no conteúdo, parece-me que a explicação é simples e direta em sulbets relação ao processo para fazer um saque com Pix, mas pode haver lacunas. Por exeemplo, não foi abordado o potencial de erros durante o processo ou as possíveis questões legais associadas à transferência de dinhemor entre plataformas de apostas e bancos.

Além disso, a tabela de saques Pix pode ser mais detalhada em sulbets relação aos diferentes métodos de pagamento disponibilizados pela bet365, que além do Pix, também incluem cartão de crédito ou débito e PayPal.

Quanto à dúvida dos 3 dias úteis para o depósito ser creditado, é importante ressaltar que essa estimativa pode variar dependendo da política de cada banco associada à plataforma bet365. É necessário sempre verificar com os seus próprios bancos se tais informações estão corretas e atualizadas.

Em conclusão, considerei este artigo como útil para aqueles que buscam um resumo rápido sobre o processo de depósito Pix na bet365, mas gostaria de ver mais detalhes relacionados a questões legais e segurança dos dados. Avaliação geral do artigo: **7/10**.

#### **Informações do documento:**

Autor: symphonyinn.com Assunto: sulbets Palavras-chave: **sulbets** Data de lançamento de: 2024-08-25 23:03

#### **Referências Bibliográficas:**

- 1. [aplicativo de fazer aposta de futebol](/artigo/aplicativo-de-fazer-aposta-de-futebol-2024-08-25-id-3333.pdf)
- 2. <u>[betnacional app baixar](/betnacional-app-baixar-2024-08-25-id-11787.pdf)</u>
- 3. <u>[banca esportiva online](/post/banca-esportiva-online-2024-08-25-id-7724.html)</u>
- 4. [aposta ganha saque pendente](https://www.dimen.com.br/aid-pt-br/apost-a-ganha-saque-pendente-2024-08-25-id-4325.shtml)